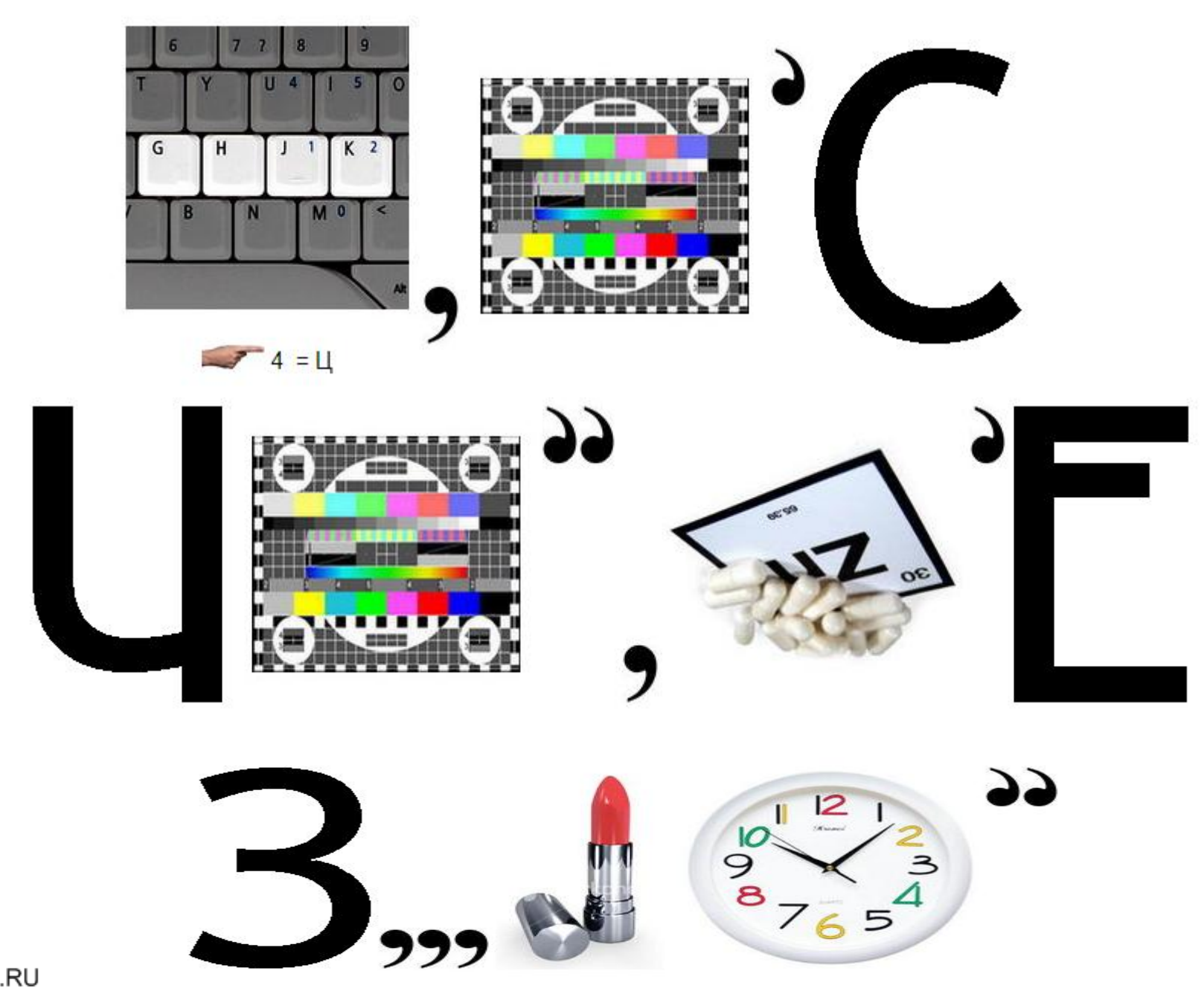

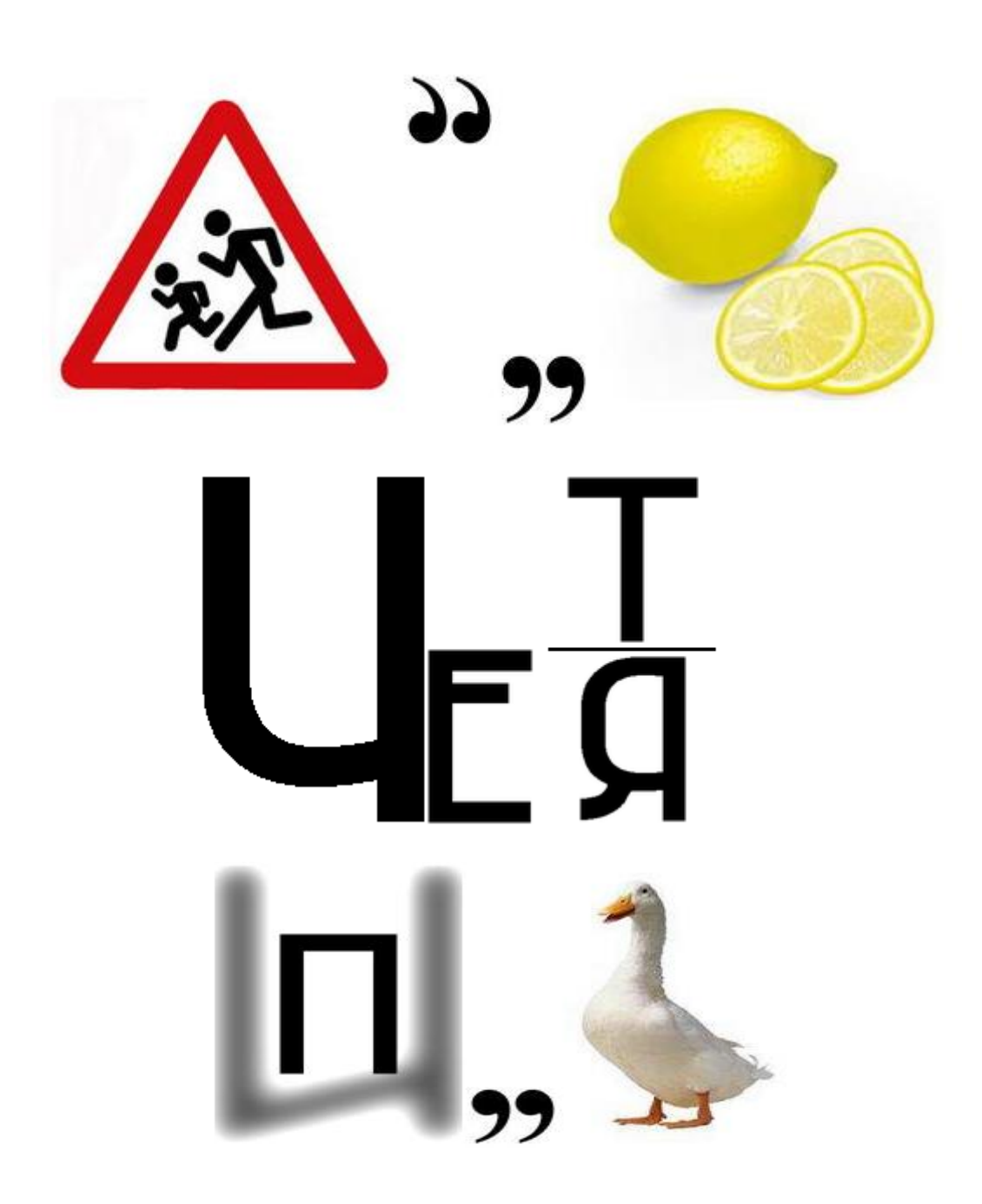

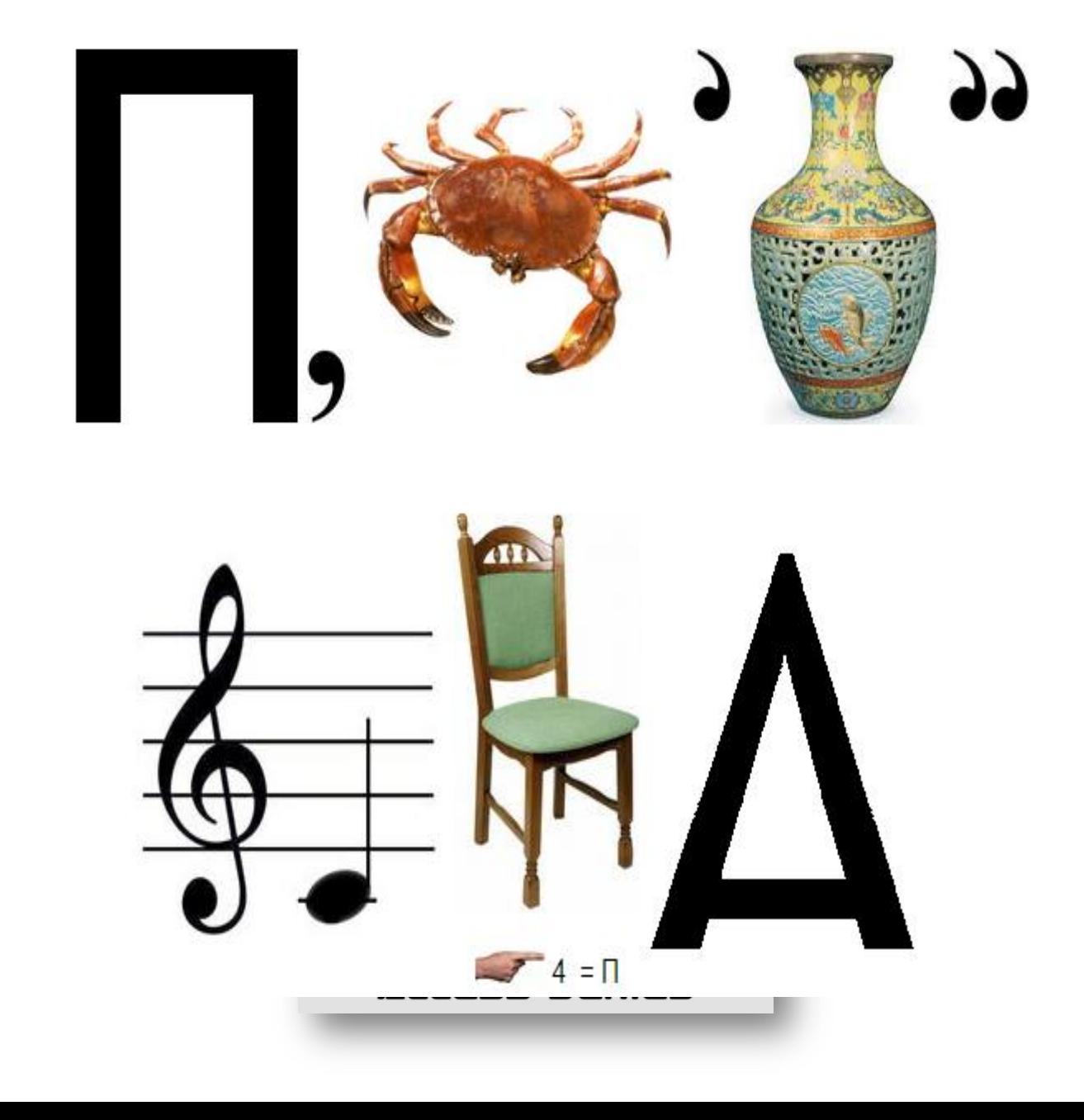

 $\circ$ 

Как многопользовательская операционная система, ОС Linux содержит механизм **разграничения доступа к данным**, позволяющий как **защитить данные** одного пользователя от нежелательного вмешательства других, так и **разрешить другим доступ** к этим данным для совместной работы.

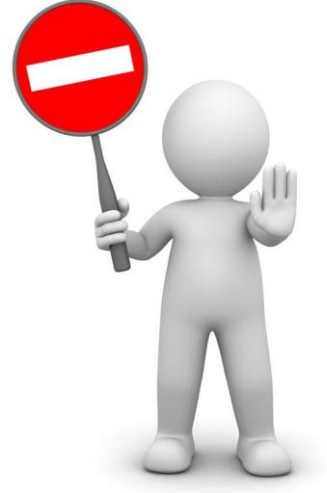

файлами не Манипулирует **Cam** а **запущенный ZM** пользователь процесс Поскольку и файл, и процесс создаются и управляются системой, ей нетрудно организовать какую угодно политику доступа одних к другим, основываясь на любых свойствах процессов как субъектов и файлов как объектов **СИСТЕМЫ** 

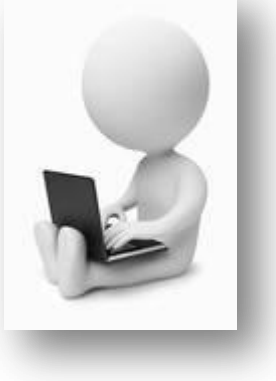

При создании объектов файловой системы — файлов, каталогов и т. П., каждому в обязательном порядке приписывается UID — **идентификатор пользователявладельца файла**, GID — **идентификатор группы**, которой принадлежит файл, тип объекта и набор т. н. **атрибутов**, а также некоторую дополнительную информацию. **Атрибуты** определяют, кто и что с файлом имеет право делать

**Утилита id** выводит входное имя пользователя и соответствующий ему UID, а также группу по умолчанию и полный список групп, членом которых он является.

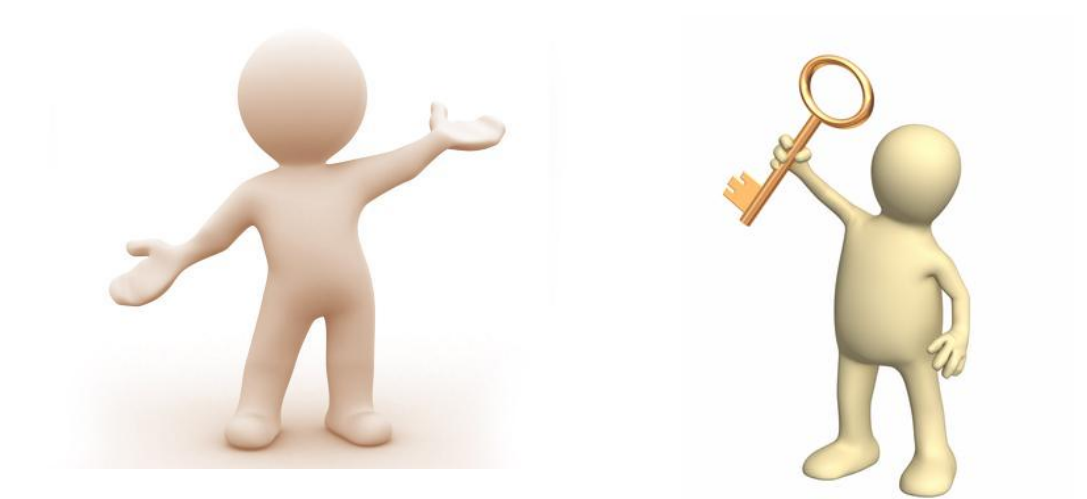

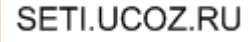

где

- $\bullet$  **t** это t-атрибут (sticky–бит),
- **sG** это SetGID,
- **sU** это SetUID,
- **sU|sG|t|rU|wU|xU|rG|wG||xG|rO|wO|xO,**
- Порядок битов в числе следующий:
- представить в виде двенадцати битов двоичного числа, **равных 1, если атрибут установлен**, и **0, если нет**.
- Основные атрибуты прав доступа можно

## **Представление прав доступа**

## **Атрибуты доступа**

- **rU|wU|xU** права чтения (Read), записи (Write) и выполнения (eXecute) для владельца файла (User);
- **rG|wG|xG** права чтения (Read), записи (Write) и выполнения (eXecute) для группы файла (Group);
- **rO|wO|xO** права чтения (Read), записи (Write) и выполнения (eXecute) для всех остальных (Other).

Процессы с установленным битом **sU** выполняются с правами владельца. А с установленным битом **sG** – с правами группы.

В каталоге с установленным **sticky–битом** удалять файлы может только владелец или root. При том устанавливать этот бит может только root, а сбрасывать может владелец и root.

 **«-rw-rw-rw-»** (Первая черточка - обычный файл, и 9 прав доступа - все могут читать и изменять)

 **«drwx------»** (Катал полный доступ (чтение, изменение, выполнение) имеет только владелец файла)

 **«-rw-r-----»** (Обычный файл, владелец может читать и изменять, группа - читать, остальные - не имеют прав)

 **«drwxr-xr--»** (Каталог, владелец имеет полный доступ, группа - чтение и выполнение, остальные - только чтение)

 **«drwxrwxrwt»** (Каталог, все имеют полный доступ, однако, установлен **sticky**–бит, поэтому права записи в каталог для членов группы и для посторонних ограничены их собственными файлами, и только владелец имеет право изменять список файлов в каталоге, как ему вздумается.

- **«-rws--x--x»** (Обычный файл, установлен атрибут SetUID. Как и в случае с tатрибутом, ls выводит букву «s» вместо буквы «x» в тройке «для владельца». Точно так же, если соответствующего x-атрибута нет (что бывает редко), ls выведет «S» вместо «s».)
- **«-rwx--s--x»** (Обычный файл, установлен атрибут SetGID. Утилита ls выводит SetGID в виде «s» вместо «x» во второй тройке атрибутов («для группы»). Замечания касательно «s», «S» и «x» действительны для SetGID так же, как и для SetUID.) права доступа представляются также в двоичном и восьмеричном виде.

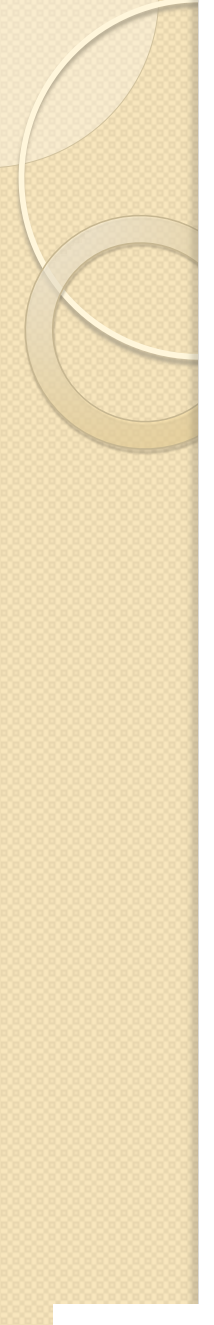

## **Особенности доступа к каталогам**

- Если **каталог можно читать (r),** то это означает, что разрешено только узнать список файлов, содержащихся в этом каталоге. Только список файлов, но не их свойства (размер, права доступа и др.).
- Если **каталог можно исполнять (x),** то это означает, что в него можно заходить и просматривать содержимое файлов (доступ к которым разрешен для данной категории), узнавать свойства (атрибуты) файлов. Можно изменить содержимое файла (если его разрешено менять), но не имя файла.
- Если **каталог можно изменять (w),** то это означает, что в нем можно изменять файлы, их имена, удалять их. SETI.UCOZ.RU

## **Изменение прав доступа**

- Изменение прав доступа к указанному файлу (или каталогу) выполняется с помощью команды **chmod** . При создании каталога также можно сразу указать права доступа к нему с помощью команды **mkdir -m**.
- Изменение владельца и группы файлов выполняется с помощью команды **chown** .
- Группу также можно назначить командой **chgrp** .
- Тем же побитовым представлением атрибутов регулируются и права доступа по умолчанию при создании файлов и каталогов.
- Делается это с помощью команды **umask.** Единственный параметр **umask** восьмеричное число, задающее атрибуты, которые не надо устанавливать новому файлу или каталогу.
- Так, **umask** 0 приведёт к тому, что файлы будут создаваться с атрибутами **«rw-rw-rw-»,** а каталоги — **«rwxrwxrwx».**
- Команда **umask 022** убирает из атрибутов по умолчанию права доступа на запись для всех, кроме хозяина (получается «rw-r--r--» и «rwxrxr-x» соответственно), а **с umask 077** новые файлы и каталоги становятся для них полностью недоступны («rw---- ---» и «rwx------»).

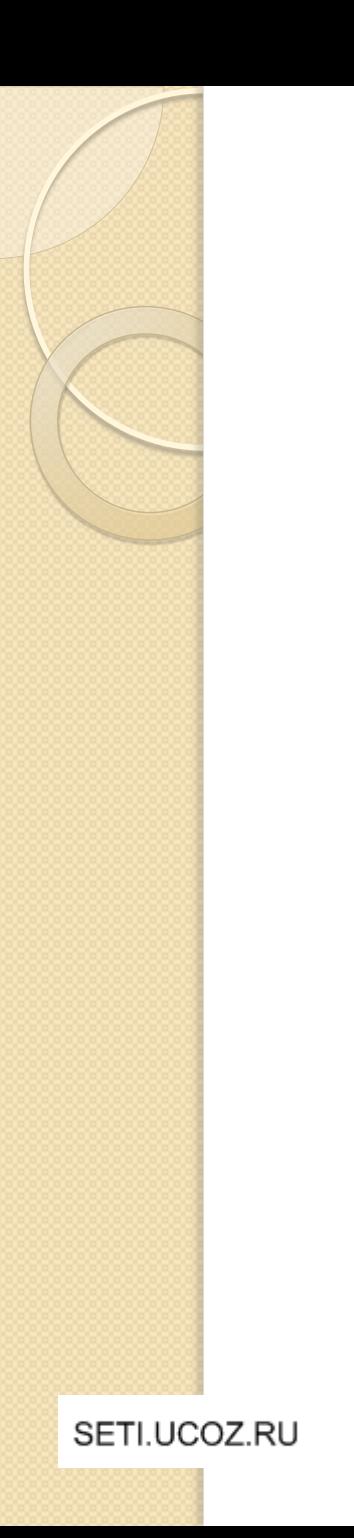

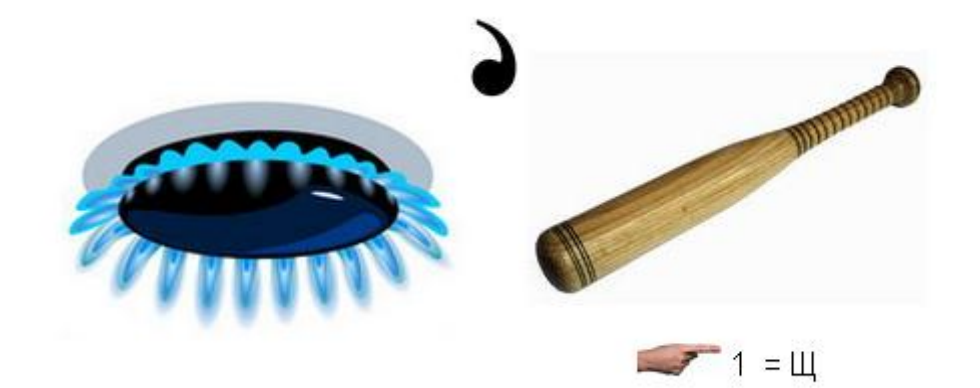

 $\sqrt{1+1}$ 

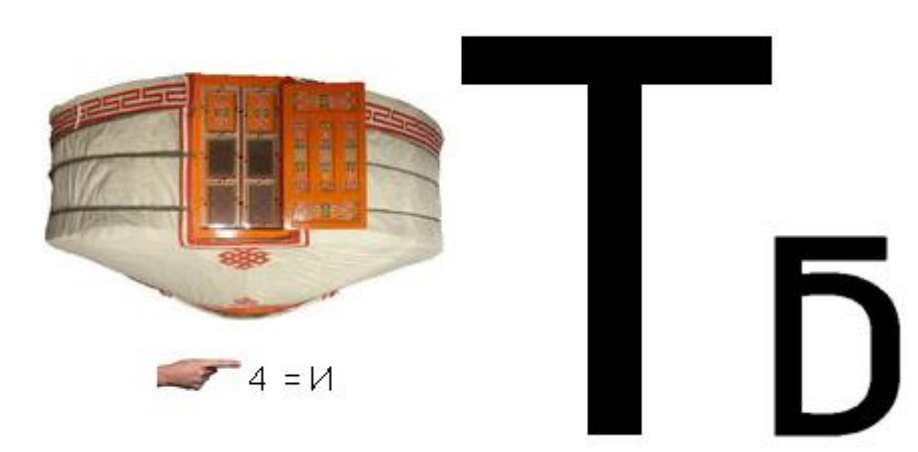

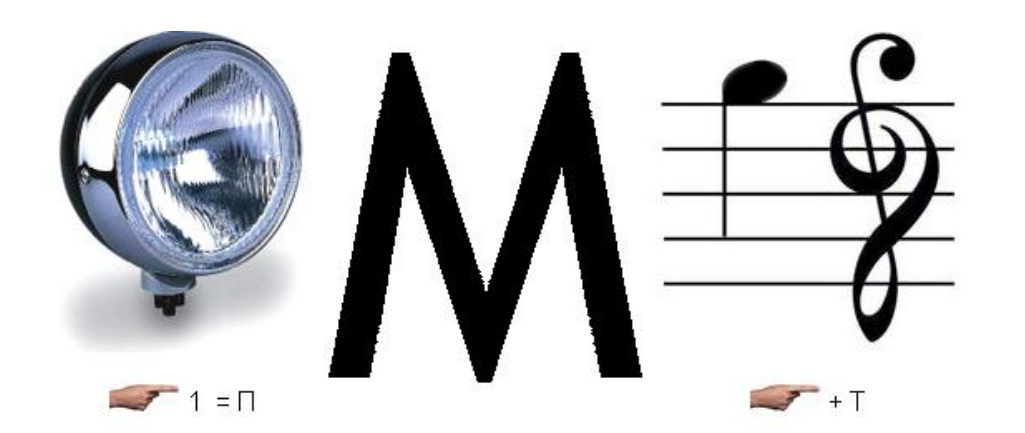

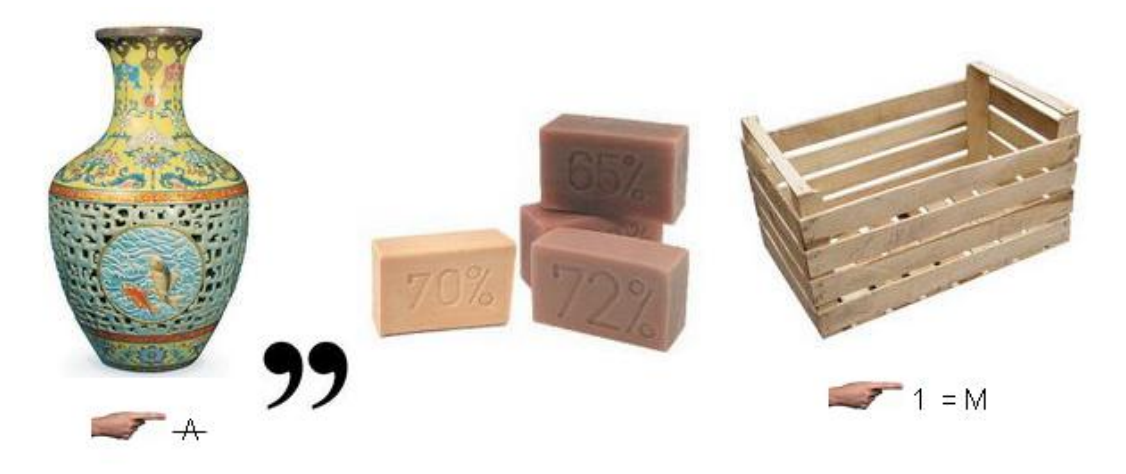

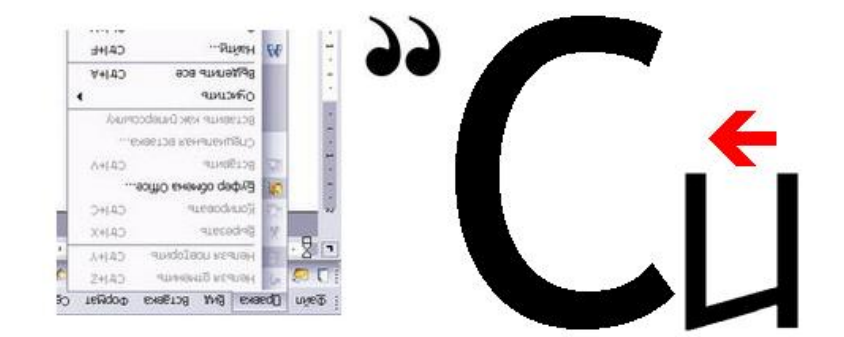